## **Antrag auf Förderung an den Vorstand der**

Antrag bitte über die Schul- oder Hortleitung an den Vorstand weiterleiten.

Vereinigung zur Förderung der Schülerinnen und Schüler der Hupfeldschule e.V.

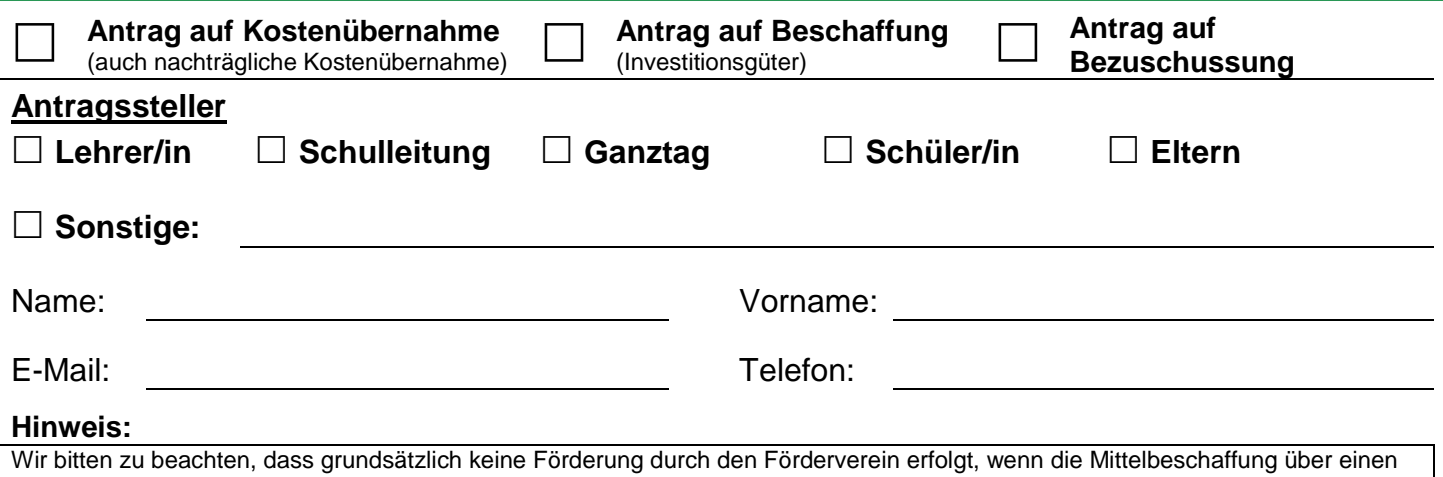

anderen Kostenträger erfolgen könnte. In diesen Fällen wäre lediglich eine Kostenbezuschussung denkbar. Wir verweisen in diesem Zusammenhang auf das Bildung und Teilhabepaket der Stadt Kassel bei dem Wunsch nach Kostenübernahme oder –bezuschussung von Klassenfahrten, Schulbedarf, eintägigen Schulausflügen, Wandertagen, Schülerbeförderung, Lernförderung oder auch Mittagessen für einzelne Schülerinnen oder Schüler. Auch bei geringem Einkommen ohne Bezug öffentlicher Leistungen wird durch die Stadt Kassel geprüft, ob eine anteilige Hilfe möglich ist.

#### **Grund bzw. Gegenstand der Förderung:**

Bei Beantragung mehrerer Investitionsgüter, bitte zusätzlich die Tabelle auf Seite 2 nutzen.

#### **Begründung**

Warum ist eine Förderung durch die Vereinigung zur Förderung der Schülerinnen und Schüler der Hupfeldschule e.V. nötig?

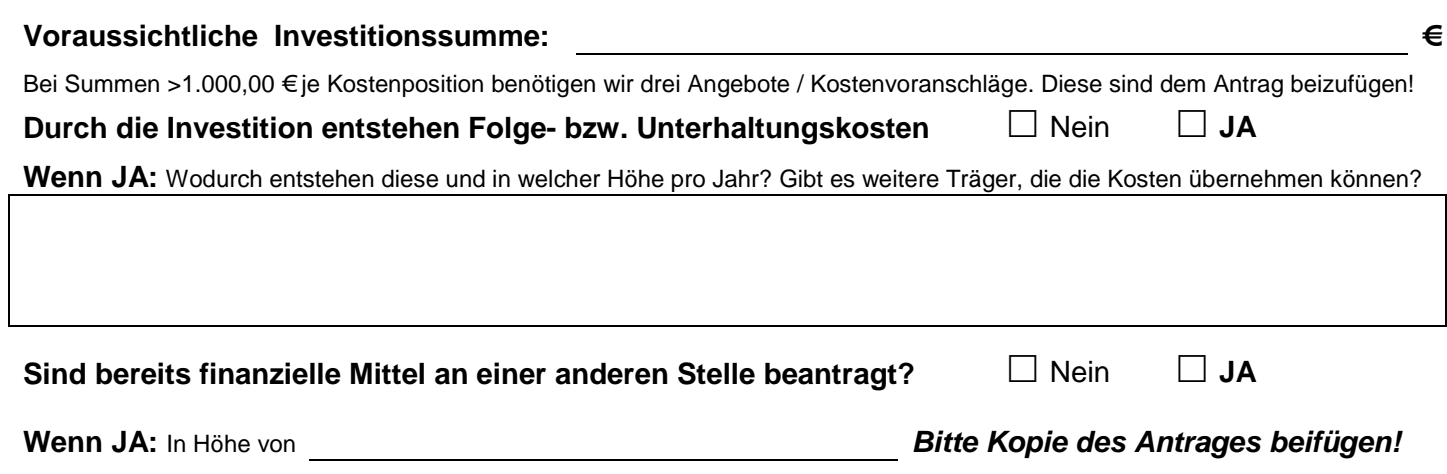

# **Antrag auf Förderung an den Vorstand der**

Antrag bitte über die Schul- oder Hortleitung an den Vorstand weiterleiten.

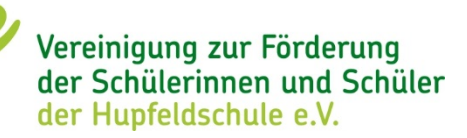

### **Bei Beantragung von mehreren Investitionsgütern in einem Antrag, bitte diese in die folgende Liste eintragen:**

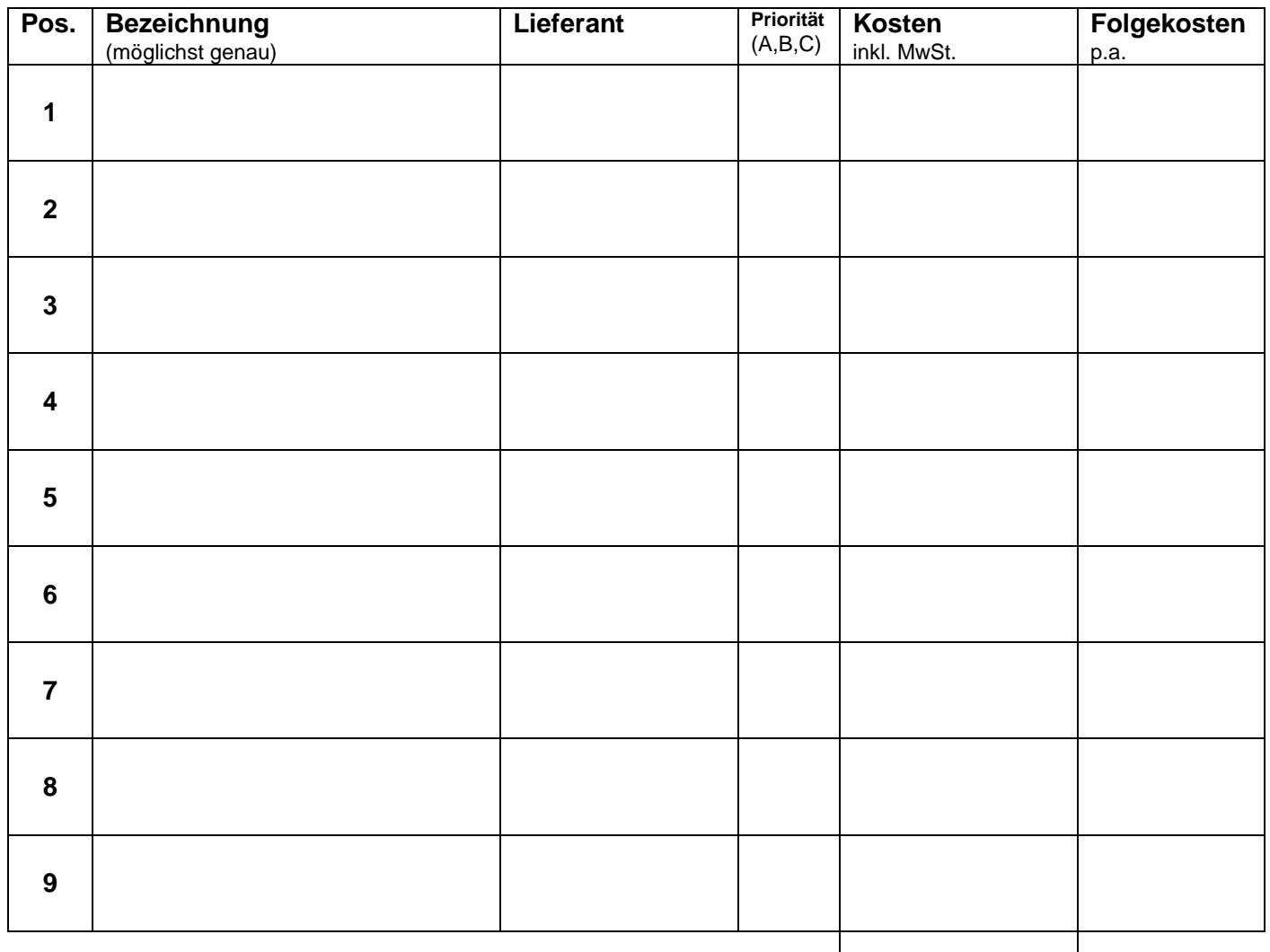

**Belege beigefügt?**

Bei nachträglicher Kostenübernahme sind die entsprechenden Belege beizufügen.

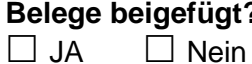

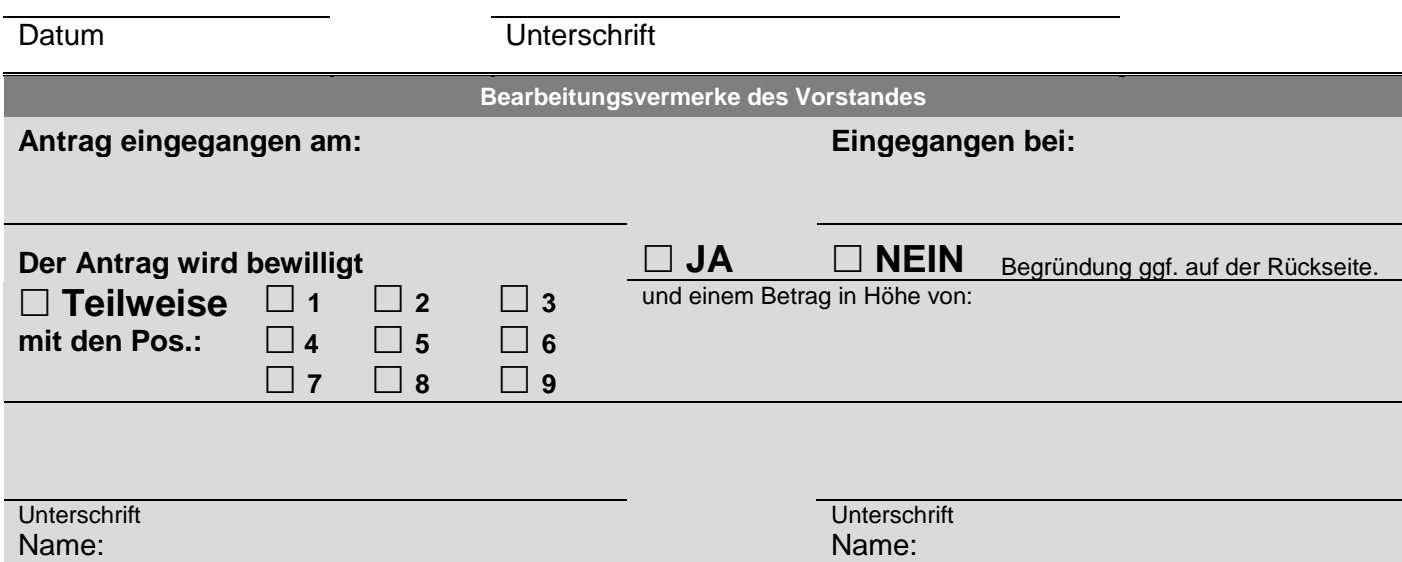